The book was found

# **SUSE LINUX Enterprise Server 9 Administrator's Handbook**

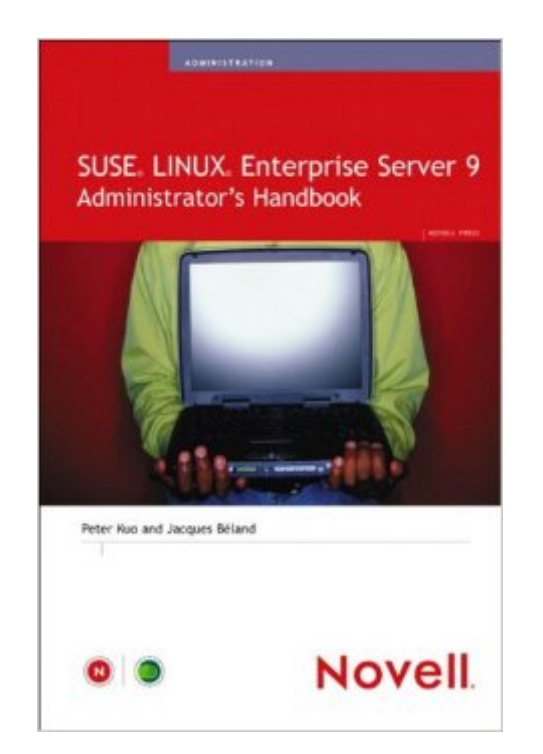

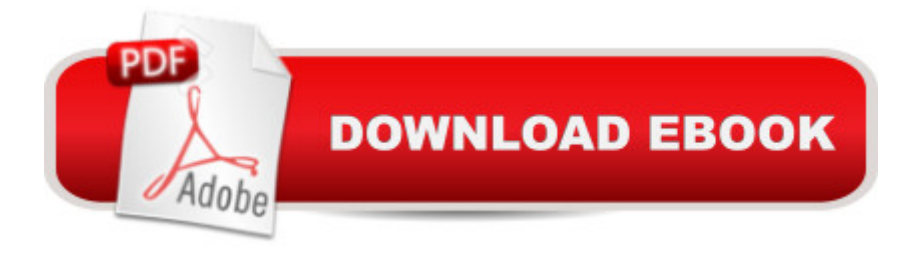

## **Synopsis**

As a system administrator, you are justly concerned about the security of your infrastructure. SUSE Linux Enterprise Server (SLES 9) can lead the way to infrastructure security and SUSE Linux Enterprise Server Administrator ' Handbook is the authoritative source for information on this secure server. Step-by-step procedures will walk you through installing and securing a SLES 9 system, and it will focus on the specific security features that make SLES 9 an important platform for all system administrators. Some of what you will cover is: SuSE server installation User access and security Installing and configuring networking services Securing your SuSE server Leverage Linux and open source with SLES 9 and SUSE Linux Enterprise Server Administrator & #39: s Handbook to build a secure computing network for your company.

#### **Book Information**

Paperback: 552 pages Publisher: Novell Press (July 9, 2005) Language: English ISBN-10: 067232735X ISBN-13: 978-0672327353 Product Dimensions: 6 x 1.2 x 9.1 inches Shipping Weight: 1.6 pounds Average Customer Review: 4.0 out of 5 stars $\hat{A}$   $\hat{A}$  See all reviews $\hat{A}$  (1 customer review) Best Sellers Rank: #6,635,660 in Books (See Top 100 in Books) #48 in $\hat{A}$  Books > Computers & Technology > Programming > APIs & Operating Environments > Novell Netware #113 in $\hat{A}$  Books > Computers & Technology > Operating Systems > Linux > Servers #703 in Books > Computers & Technology > Operating Systems > Linux > Programming

### **Customer Reviews**

Kuo and Beland help the sysadmin who might be new to SUSE Linux. Conceptually, you can think of the book as two interwoved parts. The first part is explaining generic linux, or even unix, operations. Applicable to a Red Hat or Solaris machine, perhaps.More pertinantly, the book goes into SUSE-specific abilities, with a natural emphasis on maintaining a secure system. The book is clearly directed at a sysadmin in a corporate environment, as opposed to a hobbyist with a home computer. So robustness and defending against malware are constant themes.For example, you may want to offer anonymous ftp writing to your machine. By default, this directory often ends up in /var. Which means that users could, inadvertantly or not, end up filling the partition that /var/ sits on. the anonymous ftp write directory on its own partition. Some other sysadmin books totally ignore this situation.Careful attention should be paid to the last sections of the book, which discuss instrusion detection. A good precis of the main tools is furnished - for Ethereal, Nessus, nmap, Snort and others. You get enough details in the overview to understand their usages and their comparative advantages.

#### Download to continue reading...

SUSE LINUX Enterprise Server 9 Administrator's Handbook SUSE Linux Enterprise Server 12 - [Administration Guide By Nov](http://ebookslight.com/en-us/read-book/l3AP4/suse-linux-enterprise-server-9-administrator-s-handbook.pdf?r=GenP0FAJh5yoaUvaGeFvUzVi%2F3ZykKkjCAdIWvJPTYIqL9GVjKphWjFcZUdKwQNv)ell - SUSE Linux Enterprise Server Administration (Course 3112): CLA, L (2nd Edition) (2011-07-13) [Paperback] OpenSUSE 11.0 and SUSE Linux Enterprise Server Bible by Whittaker, Roger Published by Wiley 1st (first) edition (2008) Paperback The Definitive Guide to SUSE Linux Enterprise Server 12 SUSE Linux Enterprise Server Administration (Course 3037) (Novell Authorized Courseware) Linux: Linux Command Line - A Complete Introduction To The Linux Operating System And Command Line (With Pics) (Unix, Linux kemel, Linux command line, ... CSS, C++, Java, PHP, Excel, code) (Volume 1) LINUX: Easy Linux For Beginners, Your Step-By-Step Guide To Learning The Linux Operating System And Command Line (Linux Series) Setting Up A Linux Internet Server Visual Black Book: A Visual Guide to Using Linux as an Internet Server on a Global Network The Accidental Administrator: Linux Server Step-by-Step Configuration Guide By Don R Crawley The Accidental Administrator: Linux Server Step-by-Step Configuration Guide [Paperback] Hands-On Novell Open Enterprise Server for Netware and Linux: 4th (fourth) edition Red Hat Enterprise Linux Server Cookbook Hands-On Novell Open Enterprise Server for Netware and Linux by Simpson, Ted [Cengage Learning, 2006] (Paperback) 4th Edition [Paperback] IBM @server Certification Study Guide: @server P5 and Pseries Enterprise Technical Support AIX 5L V5.3 Linux For Beginners: The Ultimate Guide To The Linux Operating System & Linux Linux Administration: The Linux Operating System and Command Line Guide for Linux Administrators CompTIA Linux+ Powered by Linux Professional Institute Study Guide: Exam LX0-103 and Exam LX0-104 (Comptia Linux + Study Guide) Linux Apache Web Server Administration (Linux Library) Linux Web Server Development: A Step-by-Step Guide for Ubuntu, Fedora, and other Linux Distributions

<u>Dmca</u>